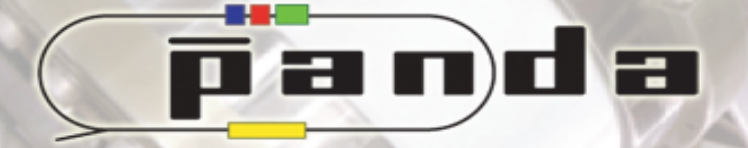

# New macro style with "master" objects

# Stefano Spataro

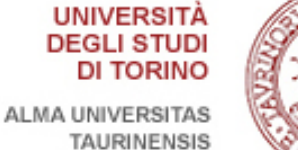

**ISTITUTO NAZIONALE DI FISICA NUCLEARE** Sezione di Torino

Tuesday, 7<sup>th</sup> June 2016

**FAIR** 

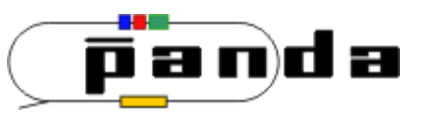

- Single centralized management of "default" settings
- $\checkmark$  Geometry definitions
- $\checkmark$  Task list
- $\checkmark$  Parameter settings
- $\checkmark$  Flags, name style, field settings, diagnostic, ...

Problems which are going to be solved:  $\Diamond A$  lot of qa macros to modify each time something changes  $\Diamond$  Developers/users never updating their macros, using obsolete settings (and realizing when too late)

The Goal

- $\triangleright$  Backward compatible
- $\triangleright$  Easy to implement "dedicated" settings for developers

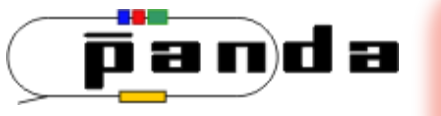

# Standard simulation macro

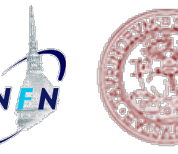

sim\_complete(Int\_t nEvents = 100, TString SimEngine ="TGeant3", Float\_t mom = 6.231552) { //-----User Settings:-TString OutputFile ="sim\_complete.root"; TString ParOutputfile ="simparams.root"; TString MediaFile ="media\_pnd.geo"; gDebug = 0;<br>TString digiFile = "a  $=$  "all.par"; //The emc run the hit producer directly // choose your event generator Bool\_t UseEvtGenDirect =kTRUE; Bool\_t UseDpm =kFALSE Bool\_t UseFtf =kFALSE;<br>Bool\_t UseBoxGenerator =kFALSE: Bool\_t UseBoxGenerator Double\_t BeamMomentum = 0.; // beam momentum ONLY for the scaling of the dipole field. if (UseBoxGenerator) { BeamMomentum =15.0; // \*\* change HERE if you run Box generator } else  $\left| \right|$  BeamMomentum = mom; // for DPM/EvtGen BeamMomentum is always = mom } //------------------------------------------------------------------ TLorentzVector fIni(0, 0, mom, sqrt(mom\*mom+9.3827203e-01\*9.3827203e-01)+9.3827203e-01); //------------------------- GEM ----------------- FairDetector \*Gem = new PndGemDetector("GEM", kTRUE); TDatabasePDG::Instance()->AddParticle("pbarpSystem","pbarpSystem",flni.M(),kFALSE,0.1,0, "",&8888};SetGeometryFileName("gem\_3Stations\_Tube.root"); //------------------------------------------------------------------ TStopwatch timer; timer.Start(); gRandom->SetSeed(); // Create the Simulation run manager FairRunSim \*fRun = new FairRunSim(); fRun->SetName(SimEngine.Data() ); fRun->SetOutputFile(OutputFile.Data()); fRun->SetGenerateRunInfo(kFALSE); fRun->SetBeamMom(BeamMomentum); fRun->SetMaterials(MediaFile.Data()); fRun->SetUseFairLinks(kTRUE); FairRuntimeDb \*rtdb=fRun->GetRuntimeDb(); // Set the parameters //------------------------------- TString allDigiFile = gSystem->Getenv("VMCWORKDIR"); allDigiFile += "/macro/params/"; allDigiFile += digiFile; //-------Set the parameter output -FairParAsciiFileIo\* parIo1 = new FairParAsciiFileIo(); parIo1->open(allDigiFile.Data(),"in"); rtdb->setFirstInput(parIo1); //------------------------Set Parameter output Bool\_t kParameterMerged=kTRUE; FairParRootFileIo\* output=new FairParRootFileIo(kParameterMerged); output->open(ParOutputfile.Data()); rtdb->setOutput(output); // Create and add detectors //------------------------- CAVE ----------------- FairModule \*Cave= new PndCave("CAVE"); Cave->SetGeometryFileName("pndcave.geo"); fRun->AddModule(Cave); //-------------------------- Magnet ---- //FairModule \*Magnet= new PndMagnet("MAGNET"); //Magnet->SetGeometryFileName("FullSolenoid\_V842.root"); //Magnet->SetGeometryFileName("FullSuperconductingSolenoid v8810rom title); and Set Event Generator //fRun->AddModule(Magnet); FairModule \*Dipole= new PndMagnet("MAGNET"); Dipole->SetGeometryFileName("dipole.geo"); fRun->AddModule(Dipole);  $\cdot$  Pipe FairModule \*Pipe= new PndPipe("PIPE"); Pipe->SetGeometryFileName("beampipe\_201309.root"); fRun->AddModule(Pipe); //------------------------- STT ----------------- FairDetector \*Stt= new PndStt("STT", kTRUE); Stt->SetGeometryFileName("straws\_skewed\_blocks\_35cm\_pipe.geo")); imGen->AddGenerator(boxGen); fRun->AddModule(Stt);  $MVD$  FairDetector \*Mvd = new PndMvdDetector("MVD", kTRUE); Mvd->SetGeometryFileName("Mvd-2.1\_FullVersion.root"); fRun->AddModule(Mvd); fRun->AddModule(Gem); //------------------------- EMC ----------------- PndEmc \*Emc = new PndEmc("EMC",kTRUE); Emc->SetGeometryVersion(1); Emc->SetStorageOfData(kFALSE); fRun->AddModule(Emc);  $SCITII$  FairDetector \*SciT = new PndSciT("SCIT",kTRUE); SciT->SetGeometryFileName("SciTil\_201504.root"); fRun->AddModule(SciT);  $-$  DRC PndDrc \*Drc = new PndDrc("DIRC", kTRUE); Drc->SetGeometryFileName("dirc\_l0\_p0\_updated.root"); Drc->SetRunCherenkov(kFALSE); fRun->AddModule(Drc); - DISC PndDsk\* Dsk = new PndDsk("DSK", kTRUE); Dsk->SetStoreCerenkovs(kFALSE); Dsk->SetStoreTrackPoints(kFALSE); fRun->AddModule(Dsk);<br>//---------------------------- MDT //------------------------- MDT ----------------- PndMdt \*Muo = new PndMdt("MDT",kTRUE); Muo->SetBarrel("fast"); Muo->SetEndcap("fast"); Muo->SetMuonFilter("fast"); Muo->SetForward("fast"); Muo->SetMdtMagnet(kTRUE); Muo->SetMdtCoil(kTRUE); Muo->SetMdtMFIron(kTRUE); fRun->AddModule(Muo);  $-FTS$  FairDetector \*Fts= new PndFts("FTS", kTRUE); Fts->SetGeometryFileName("fts.geo"); fRun->AddModule(Fts);  $-$  FTOF FairDetector \*FTof = new PndFtof("FTOF",kTRUE); FTof->SetGeometryFileName("ftofwall.root"); fRun->AddModule(FTof); //------------------------------ RICH FairDetector \*Rich= new PndRich("RICH",kFALSE); Rich->SetGeometryFileName("rich\_v2\_shift.geo"); fRun->AddModule(Rich); //------------------------------- FairPrimaryGenerator\* primGen = new FairPrimaryGenerator(); fRun->SetGenerator(primGen); if(UseBoxGenerator){ // Box Generator FairBoxGenerator\* boxGen = new FairBoxGenerator(22, 5); // 13 = muon; 1 = multipl. boxGen->SetPRange(mom,mom); // GeV/c boxGen->SetPhiRange(0., 360.); // Azimuth angle range [degree] boxGen->SetThetaRange(0., 90.); // Polar angle in lab system range [degree] boxGen->SetXYZ(0., 0., 0.); // cm } if(UseDpm){ PndDpmDirect \*Dpm= new PndDpmDirect(mom,1); primGen->AddGenerator(Dpm); } if(UseFtf){ TString macfile = gSystem->Getenv("VMCWORKDIR"); macfile += "/pgenerators/FtfEvtGen/PbarP.mac"; PndFtfDirect \*Ftf = new PndFtfDirect(macfile.Data()); PndFtfDirect \*Ftf = new PndFtfDirect("anti\_proton", "G4\_H", 1, "ftfp", mom, 123456); primGen->AddGenerator(Ftf); } if(UseEvtGenDirect){ TString EvtInput =gSystem->Getenv("VMCWORKDIR"); EvtInput+="/macro/run/psi2s\_Jpsi2pi\_Jpsi\_mumu.dec"; PndEvtGenDirect \*EvtGen = new PndEvtGenDirect("pbarpSystem", EvtInput.Data(), mom); EvtGen->SetStoreTree(kTRUE); primGen->AddGenerator(EvtGen); } -Create and Set the Field(s)- PndMultiField \*fField= new PndMultiField("AUTO"); fRun->SetField(fField); // EMC Hit producer //------------------------------- PndEmcHitProducer\* emcHitProd = new PndEmcHitProducer(); fRun->AddTask(emcHitProd); //------------------------- Initialize the RUN ---------------- fRun->Init(); //-------------------------------- Run the Simulation fRun->Run(nEvents); //------------------------- Save the parameters ---------------- rtdb->saveOutput(); //--------------------------- Print some info and exit- timer.Stop(); Double\_t rtime = timer.RealTime(); Double\_t ctime = timer.CpuTime(); printf("RealTime=%f seconds, CpuTime=%f seconds\n",rtime,ctime); cout << " Test passed" << endl; cout << " All ok " << endl; //exit(0); 199 code lines

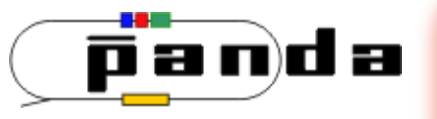

# Standard digitization macro

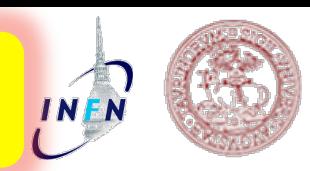

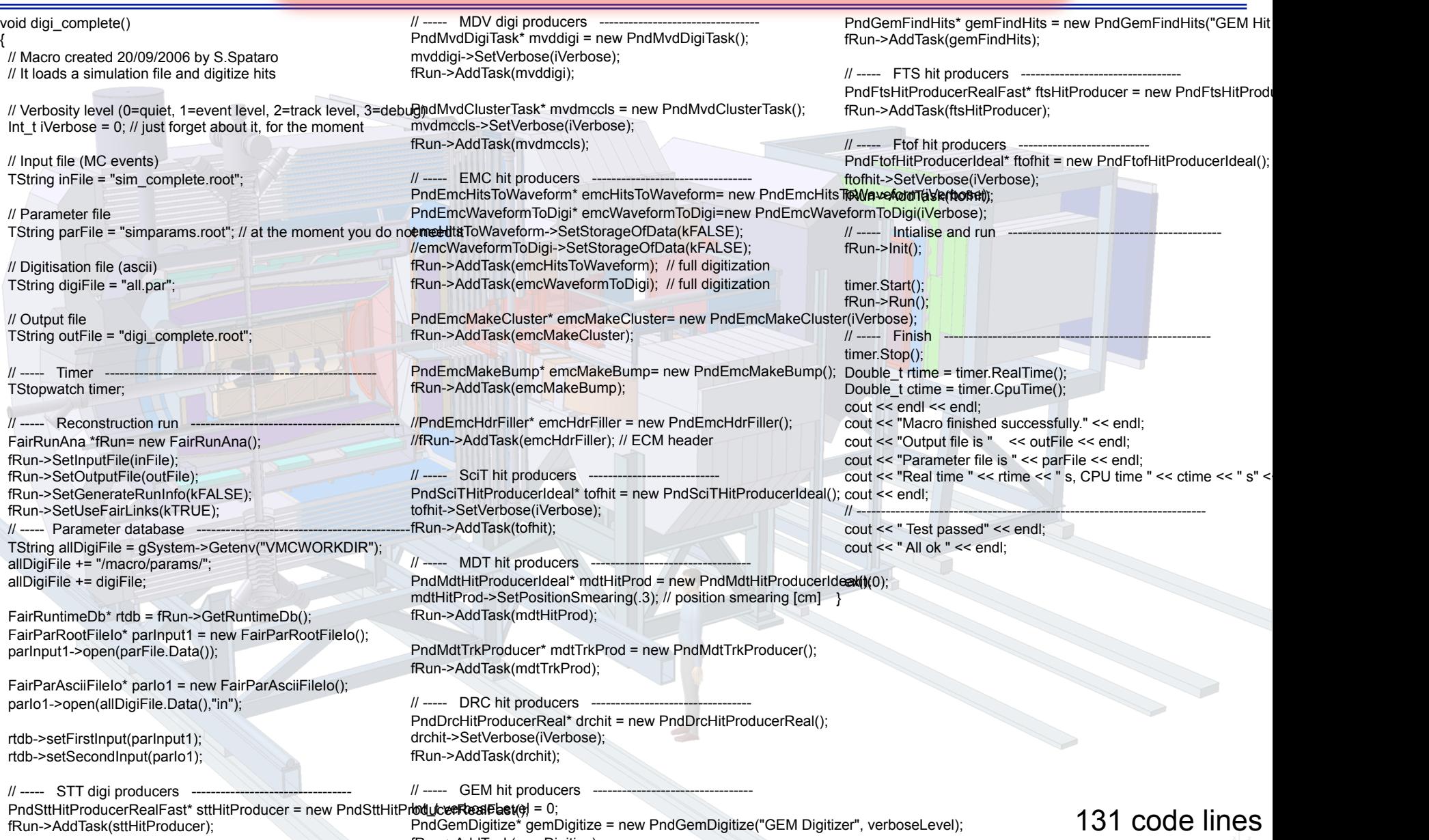

https://subversion.gsi.de/trac/fairroot/browser/pandaroot/trunk/macro/run/digi\_complete.C

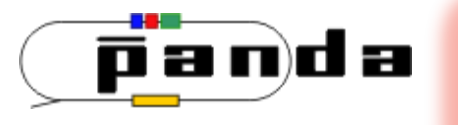

# Standard macros

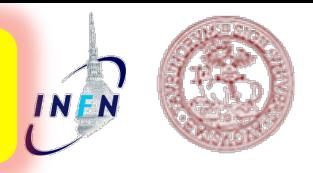

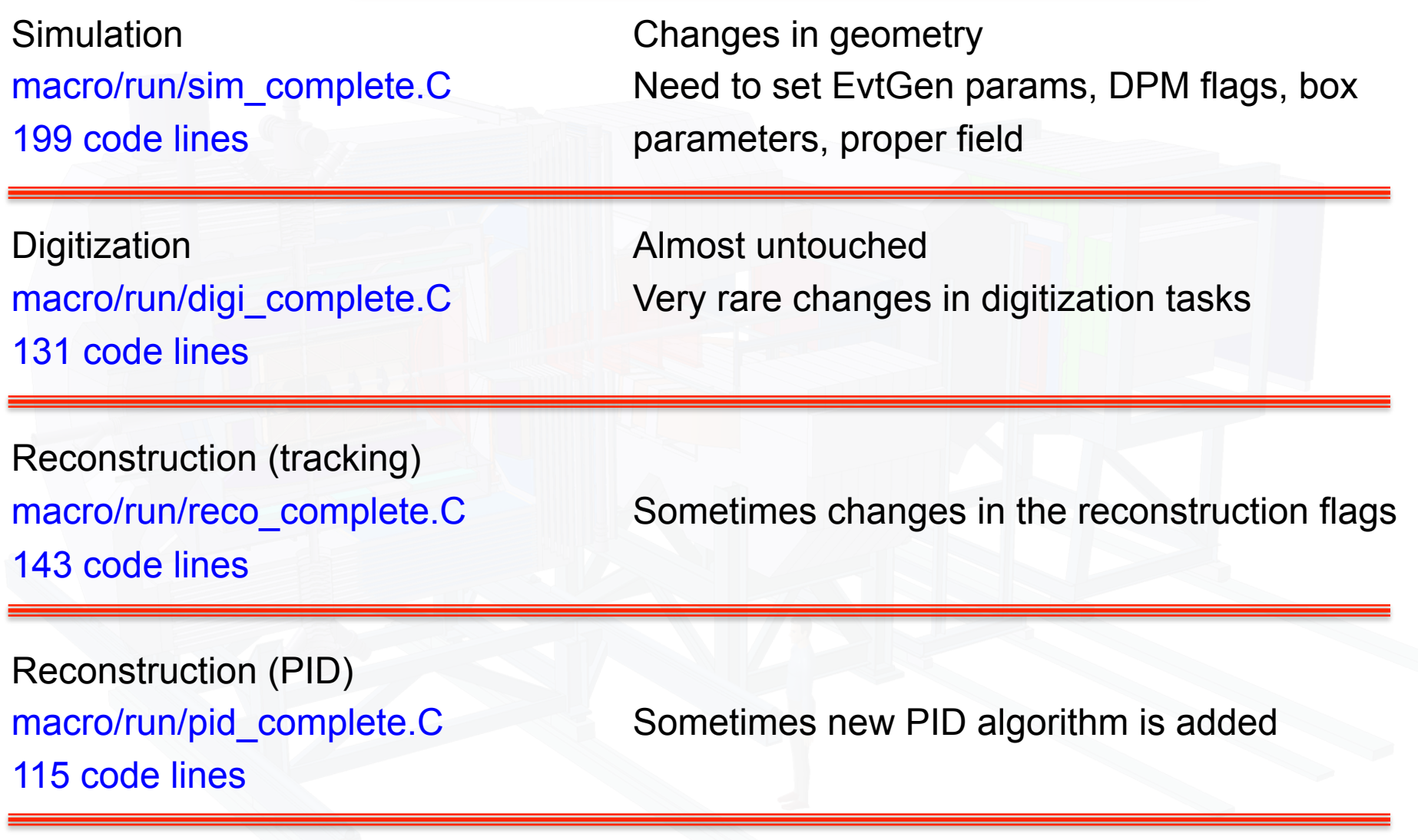

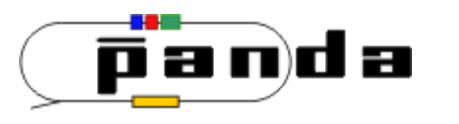

The Idea

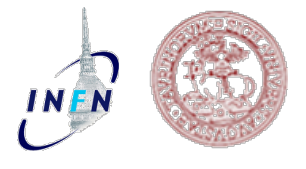

FairRunSim **FairRunAna** 

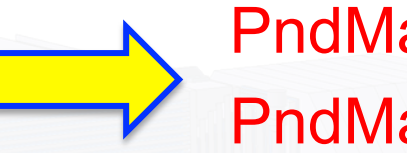

PndMasterRunSim : public FairRunSim PndMasterRunAna : public FairRunAna

They derive all the FairRun functionalities AND They add new functionalities

- $\checkmark$  standard filename style definition
- $\checkmark$  handling of common settings
- $\checkmark$  creation of standard geometry volumes
- $\checkmark$  inclusion of standard tasks
- $\checkmark$  finalize and provide diagnostics for dashboard

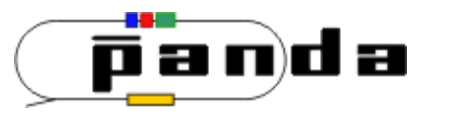

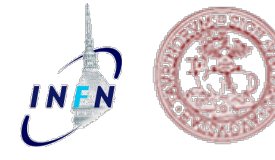

#### sim\_complete(Int\_t nEvents = 100, TString SimEngine ="TGeant3", Double\_t BeamMomentum = 6.231552)

{ //-----User Settings:--TString parAsciiFile = "all.par"; // TString inputGenerator = // EvtGen -> "xxxxxxxx.dec" // DPM -> "dpm\_xxxxx"  $\frac{1}{1}$  FTF  $\rightarrow$  "ftf xxxxx" TString inputGenerator = "psi2s\_Jpsi2pi\_Jpsi\_mumu.dec"; //------------------------------------------------------------------------- // ----- Create the Simulation run manager ----- PndMasterRunSim \*fRun = new PndMasterRunSim(); fRun->SetInput(inputGenerator); fRun->SetName(SimEngine); fRun->SetParamAsciiFile(parAsciiFile); fRun->SetNumberOfEvents(nEvents); fRun->SetBeamMom(BeamMomentum); // ----- Initialization ----------------------------------------------- fRun->Setup(); // ----- Geometry ---------------------------------------------------- fRun->CreateGeometry();  $//$  ----- Event generator fRun->SetGenerator(); // ----- Add tasks --- fRun->AddSimTasks(); // ----- Intialise and run ------------------------------------------- fRun->Init(); fRun->Run(nEvents); fRun->Finish(); }; I-do-whatever-you-need functions User settings 39 code lines

https://subversion.gsi.de/trac/fairroot/browser/pandaroot/trunk/macro/master/sim\_complete.C

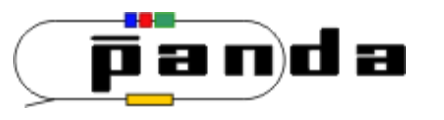

It does all the boring things

which you don't need to take care

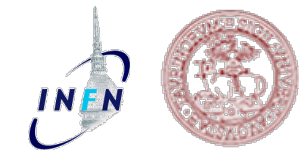

// ----- Setup --------------------------------------------------------- Bool\_t PndMasterRunSim::Setup() {

 TString inputName = fInput; inputName.ToLower(); if (inputName.EndsWith(".dec")) inputName.Remove(inputName.Length()-4,4);

 PndFileNameCreator creator(inputName.Data()); SetOutputFile(creator.GetSimFileName().data()); fOutFile = creator.GetSimFileName().data(); SetParamRootFile(creator.GetParFileName().data()); SetMaterials("media\_pnd.geo"); SetGenerateRunInfo(kFALSE); SetUseFairLinks(kTRUE);

 // ----- Parameter database -------------------------------------------- TString allDigiFile = gSystem->Getenv("VMCWORKDIR"); allDigiFile += "/macro/params/"; allDigiFile += fParamAsciiFile;

 fRtdb = this->GetRuntimeDb(); Bool\_t kParameterMerged=kFALSE; // No use until now FairParRootFileIo\* parOutput = new FairParRootFileIo(kParameterMerged); parOutput->open(fParamRootFile,"RECREATE");

FairParAsciiFileIo\* parIo1 = new FairParAsciiFileIo(); parIo1->open(allDigiFile.Data(),"in");

fRtdb->setFirstInput(parIo1); fRtdb->setOutput(parOutput);

 // ----- Create and Set the Field(s) ------------------------------------ PndMultiField \*field= new PndMultiField("AUTO"); SetField(field);

// ---- Defining PANDA particles ------

Double\_t mom = GetBeamMom();

 TLorentzVector fIni(0, 0, mom, sqrt(mom\*mom+9.3827203e-01\*9.3827203e-01)+9.3827203e-01); TDatabasePDG::Instance()->AddParticle("pbarpSystem" ,"pbarpSystem", fIni.M(), kFALSE, 0.1, 0, "", 88888); TDatabasePDG::Instance()->AddParticle("pbarpSystem0","pbarpSystem0", fIni.M(), kFALSE, 0.1, 0, "", 88880); TDatabasePDG::Instance()->AddParticle("pbarpSystem1","pbarpSystem1", fIni.M(), kFALSE, 0.1, 0, "", 88881); TDatabasePDG::Instance()->AddParticle("pbarpSystem2","pbarpSystem2", fIni.M(), kFALSE, 0.1, 0, "", 88882);

Yes I know pbard is missing (still)

return kTRUE;

### PndMasterRunSim:CreateGeometry()

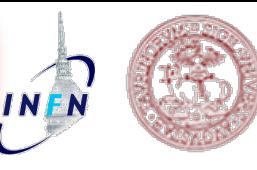

void PndMasterRunSim::CreateGeometry() { //------------------------- CAVE ----------------- FairModule \*Cave= new PndCave("CAVE"); Cave->SetGeometryFileName("pndcave.geo"); AddModule(Cave); //------------------------- Magnet ----------------- //FairModule \*Magnet= new PndMagnet("MAGNET"); //Magnet->SetGeometryFileName("FullSolenoid\_V842.root"); //Magnet->SetGeometryFileName("FullSuperconductingSolenoid\_v831.root"); AddModule(Dsk); //AddModule(Magnet); FairModule \*Dipole= new PndMagnet("MAGNET"); Dipole->SetGeometryFileName("dipole.geo"); AddModule(Dipole); //------------------------- Pipe ----------------- FairModule \*Pipe= new PndPipe("PIPE"); Pipe->SetGeometryFileName("beampipe\_201309.root"); AddModule(Pipe); //------------------------- STT ----------------- FairDetector \*Stt= new PndStt("STT", kTRUE); Stt->SetGeometryFileName("straws\_skewed\_blocks\_35cm\_pipe.geo"); AddModule(Stt); //------------------------- MVD ----------------- FairDetector \*Mvd = new PndMvdDetector("MVD", kTRUE); Mvd->SetGeometryFileName("Mvd-2.1\_FullVersion.root"); AddModule(Mvd); //------------------------- GEM ----------------- FairDetector \*Gem = new PndGemDetector("GEM", kTRUE); Gem->SetGeometryFileName("gem\_3Stations\_Tube.root"); AddModule(Gem); //------------------------- EMC ----------------- PndEmc \*Emc = new PndEmc("EMC",kTRUE); Emc->SetGeometryVersion(1); Emc->SetStorageOfData(kFALSE); AddModule(Emc); //------------------------- SCITIL ----------------- FairDetector \*SciT = new PndSciT("SCIT",kTRUE); SciT->SetGeometryFileName("SciTil\_201504.root"); //------------------------- DRC ----------------- PndDrc \*Drc = new PndDrc("DIRC", kTRUE); Drc->SetGeometryFileName("dirc\_l0\_p0\_updated.root"); Drc->SetRunCherenkov(kFALSE); AddModule(Drc); //------------------------- DISC ----------------- PndDsk\* Dsk = new PndDsk("DSK", kTRUE); Dsk->SetStoreCerenkovs(kFALSE); Dsk->SetStoreTrackPoints(kFALSE); //------------------------------- MDT PndMdt \*Muo = new PndMdt("MDT",kTRUE); Muo->SetBarrel("fast"); Muo->SetEndcap("fast"); Muo->SetMuonFilter("fast"); Muo->SetForward("fast"); Muo->SetMdtMagnet(kTRUE); Muo->SetMdtCoil(kTRUE); Muo->SetMdtMFIron(kTRUE); AddModule(Muo); //------------------------- FTS ----------------- FairDetector \*Fts= new PndFts("FTS", kTRUE); Fts->SetGeometryFileName("fts.geo"); AddModule(Fts); //------------------------- FTOF ----------------- FairDetector \*FTof = new PndFtof("FTOF",kTRUE); FTof->SetGeometryFileName("ftofwall.root"); AddModule(FTof); //------------------------------ RICH FairDetector \*Rich= new PndRich("RICH",kFALSE); Rich->SetGeometryFileName("rich\_v2\_shift.geo"); AddModule(Rich); } Centralized geometry definition

AddModule(SciT);

panda)

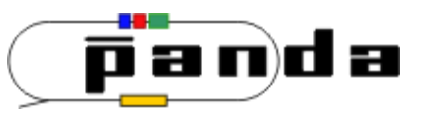

//-----User Settings:--TString parAsciiFile = "all.par"; // TString inputGenerator = // EvtGen -> "xxxxxxxx.dec"  $\frac{1}{2}$  DPM  $\rightarrow$  "dpm xxxxx"  $\frac{1}{10}$  FTF  $\rightarrow$  "ftf xxxxx" TString inputGenerator = "psi2s\_Jpsi2pi\_Jpsi\_mumu.dec"; fRun->SetGenerator();

If inputGenerator contains: ".dec" -> EvtGen " $dpm$ " -> DPM "ftf"  $\rightarrow$  FTF

not case-sensitive

Output files:  $\Diamond$  XXX sim.root (simulation)  $\Diamond$  XXX par.root (parameters)

Klaus is implementing prefix to add

EvtGen: initial state particle automatically found from .dec file

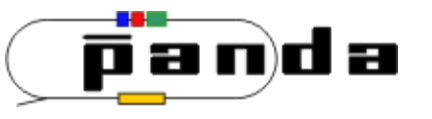

# Box generator?

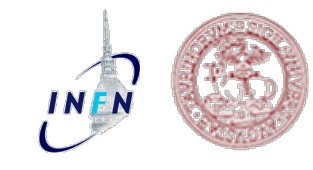

sim\_box(Int\_t nEvents = 100, TString SimEngine ="TGeant3", Double\_t BeamMomentum = 6.231552) { //-----User Settings:------------------------------------------------------ TString parAsciiFile = "all.par"; TString inputGenerator = "box\_1pi\_1GeV\_theta10-120"; //------------------------------------------------------------------------- // ----- Create the Simulation run manager ------------------------------ PndMasterRunSim \*fRun = new PndMasterRunSim(); fRun->SetInput(inputGenerator); fRun->SetName(SimEngine); fRun->SetParamAsciiFile(parAsciiFile); fRun->SetNumberOfEvents(nEvents); fRun->SetBeamMom(BeamMomentum); // ----- Initialization ----------------------------------------------- fRun->Setup(); // ----- Geometry ---------------------------------------------------- fRun->CreateGeometry(); // ----- Event generator ---------------------------------------------- FairBoxGenerator\* boxGen = new FairBoxGenerator(13, 1); // 13 = muon; 1 = multipl. boxGen->SetPRange(1.,1.); // GeV/c boxGen->SetPhiRange(0., 360.); // Azimuth angle range [degree] boxGen->SetThetaRange(10., 120.); // Polar angle in lab system range [degree] boxGen->SetXYZ(0., 0., 0.); // cm fRun->SetGenerator(boxGen); // ----- Add tasks --------------------------------------------------- fRun->AddSimTasks(); // ----- Intialise and run ------------------------------------------- fRun->Init(); fRun->Run(nEvents); fRun->Finish(); }; Klaus is implementing a single line parser

https://subversion.gsi.de/trac/fairroot/browser/pandaroot/trunk/macro/master/sim\_box.C

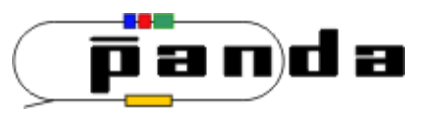

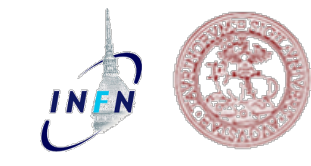

void digi\_complete(Int\_t nEvents = 0) {

//-----User Settings:---TString parAsciiFile = "all.par"; TString input = "psi2s\_Jpsi2pi\_Jpsi\_mumu.dec";  $TString output = "digi";$ TString friend1 TString friend2 TString friend3 = ""; TString friend $4 = "$ ;

 // ----- Initial Settings -------------------------------------------- PndMasterRunAna \*fRun= new PndMasterRunAna(); fRun->SetInput(input); fRun->SetOutput(output); fRun->SetFriend1(friend1); fRun->SetFriend2(friend2); fRun->SetFriend3(friend3); fRun->SetFriend4(friend4); fRun->SetParamAsciiFile(parAsciiFile); fRun->Setup();

 // ----- Add tasks --------------------------------------------------- fRun->AddDigiTasks();

 $//$  ----- Intialise and run fRun->Init(); fRun->Run(0, nEvents); fRun->Finish(); exit(0); }

Fixed style name Input -> original inputGenerator Output -> only suffix

Complete list of digi tasks

https://subversion.gsi.de/trac/fairroot/browser/pandaroot/trunk/macro/master/digi\_complete.C

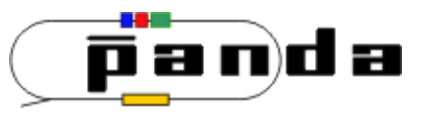

}

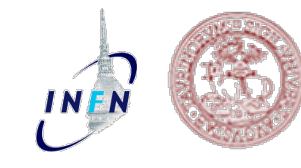

#### void reco\_complete(Int\_t nEvents = 0) {

//-----User Settings:---TString parAsciiFile = "all.par"; TString input = "psi2s\_Jpsi2pi\_Jpsi\_mumu.dec";  $TString output = "reco";$ TString friend1 = "digi";<br>TString friend2 =  $\frac{m}{n}$ TString friend2 TString friend3 = ""; **TString friend4**  // ----- Initial Settings -------------------------------------------- PndMasterRunAna \*fRun= new PndMasterRunAna(); fRun->SetInput(input); fRun->SetOutput(output); fRun->SetFriend1(friend1); fRun->SetFriend2(friend2); fRun->SetFriend3(friend3); fRun->SetFriend4(friend4); fRun->SetParamAsciiFile(parAsciiFile); fRun->Setup(); // ----- Add tasks --------------------------------------------------- fRun->AddRecoTasks();  $//$  ----- Intialise and run - PndEmcMapper::Init(1); fRun->Init(); fRun->Run(0, nEvents); fRun->Finish(); exit(0);

### Fixed style name

- Input -> original inputGenerator
- Output -> only suffix
- Friends -> only suffix

Complete list of reco tasks

https://subversion.gsi.de/trac/fairroot/browser/pandaroot/trunk/macro/master/reco\_complete.C

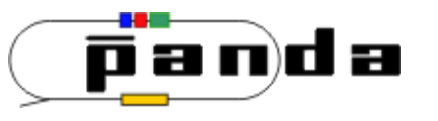

fRun->Init();

exit(0);

}

fRun->Finish();

fRun->Run(0, nEvents);

# New pid macro

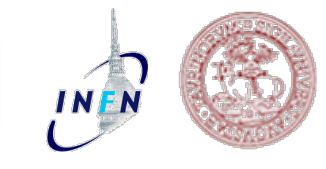

#### void pid\_complete(Int\_t nEvents = 0)

{ //-----User Settings:---TString parAsciiFile = "all.par"; TString input = "psi2s\_Jpsi2pi\_Jpsi\_mumu.dec";  $TString output = "pid";$  $TString friend1 = "digi";$ TString friend2 = "reco"; TString friend3 = ""; TString friend4 // ----- Initial Settings -------------------------------------------- PndMasterRunAna \*fRun= new PndMasterRunAna(); fRun->SetInput(input); fRun->SetOutput(output); fRun->SetFriend1(friend1); fRun->SetFriend2(friend2); fRun->SetFriend3(friend3); fRun->SetFriend4(friend4); fRun->SetParamAsciiFile(parAsciiFile); fRun->Setup(); // ----- Add tasks fRun->AddPidTasks(); // ----- Intialise and run ------PndEmcMapper::Init(1);

### Fixed style name

- Input -> original inputGenerator
- Output -> only suffix
- Friends -> only suffix

Complete list of pid tasks

https://subversion.gsi.de/trac/fairroot/browser/pandaroot/trunk/macro/master/pid\_complete.C

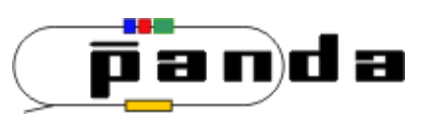

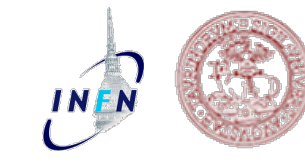

### void full\_complete(Int\_t nEvents = 0)

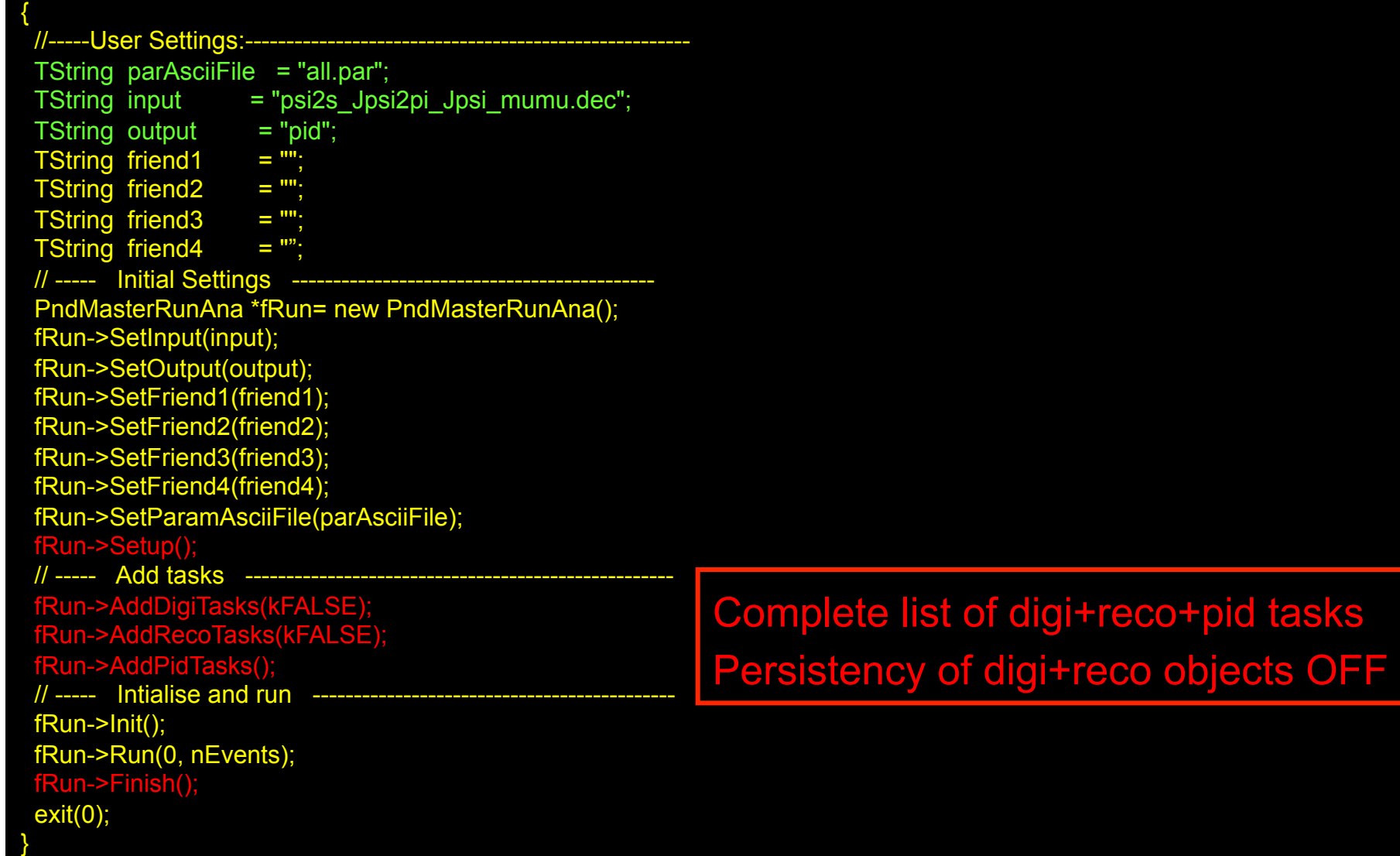

https://subversion.gsi.de/trac/fairroot/browser/pandaroot/trunk/macro/master/full\_complete.C

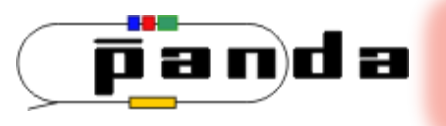

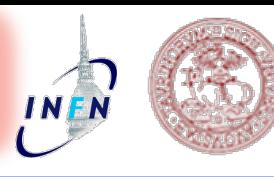

<DartMeasurement name="MaxMemory" type="numeric/double">345.84</DartMeasurement> <DartMeasurement name="CpuLoad" type="numeric/double">0.947874</DartMeasurement>

[INFO ] Output file is psi2s\_jpsi2pi\_jpsi\_mumu\_pid.root [INFO ] Friend file is psi2s\_jpsi2pi\_jpsi\_mumu\_digi.root [INFO ] Friend file is psi2s\_jpsi2pi\_jpsi\_mumu\_reco.root [INFO ] Parameter ROOT file is psi2s\_jpsi2pi\_jpsi\_mumu\_par.root [INFO ] Parameter ASCII file is all.par [INFO ] Real time 24.3598 s, CPU time 23.09s [INFO ] CPU usage 94.7874% [INFO ] Max Memory 345.84 MB

[INFO ] Macro finished successfully.

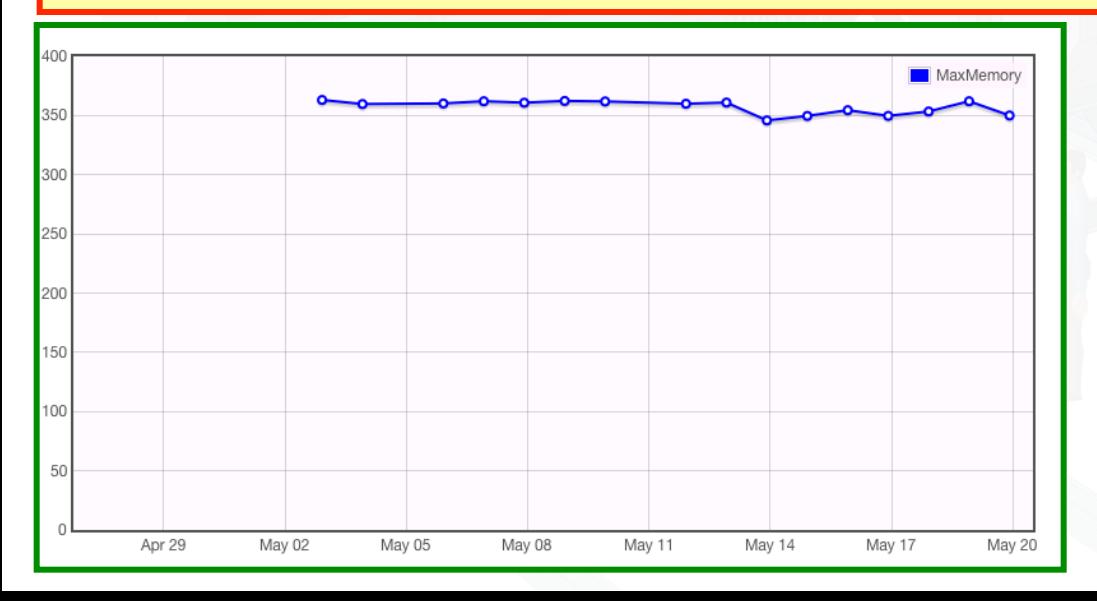

# **Dashboard** reco\_complete3.C Max Memory

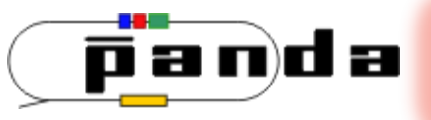

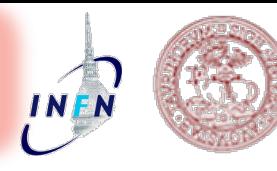

#### void recoqa\_complete(Int\_t nEvents = 0)

{ //-----User Settings:------------------------------------------------------ TString parAsciiFile = "all.par"; TString input = "psi2s\_Jpsi2pi\_Jpsi\_mumu.dec";

 // ----- Initial Settings -------------------------------------------- PndMasterRunAna \*fRun= new PndMasterRunAna(); fRun->SetInput(input);

 fRun->SetParamAsciiFile(parAsciiFile); fRun->Setup();

### PndMasterRunXxx has all the FairRunXxx functionalities

// ----- Add tasks /// Ideal Track finder PndMCIdealTrackFinderNewLinks\* idealTracking = new PndMCIdealTrackFinderNewLinks(); idealTracking->AddBranchName("MVDHitsPixel"); idealTracking->AddBranchName("MVDHitsStrip"); idealTracking->AddBranchName("STTHit"); idealTracking->AddBranchName("GEMHit"); fRun->AddTask(idealTracking);

Instead of fRun->AddXxxTasks()

#### /// QA task

 PndTrackingQualityTaskNewLinks\* trackingQA = new PndTrackingQualityTaskNewLinks("SttMvdGemGenTrack", "IdealTrack"); fRun->AddTask(trackingQA);

 $//$  ----- Intialise and run - PndEmcMapper::Init(1); fRun->Init();

https://subversion.gsi.de/trac/fairroot/browser/pandaroot/trunk/macro/qa/run3/recoqa\_complete.C

**Ine was found** 

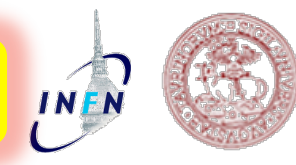

PndMasterRunAna \*fRun= new PndMasterRunAna();

 $xxx = 100$  by default

fRun->SetEventCountRate(xxx);

…

…

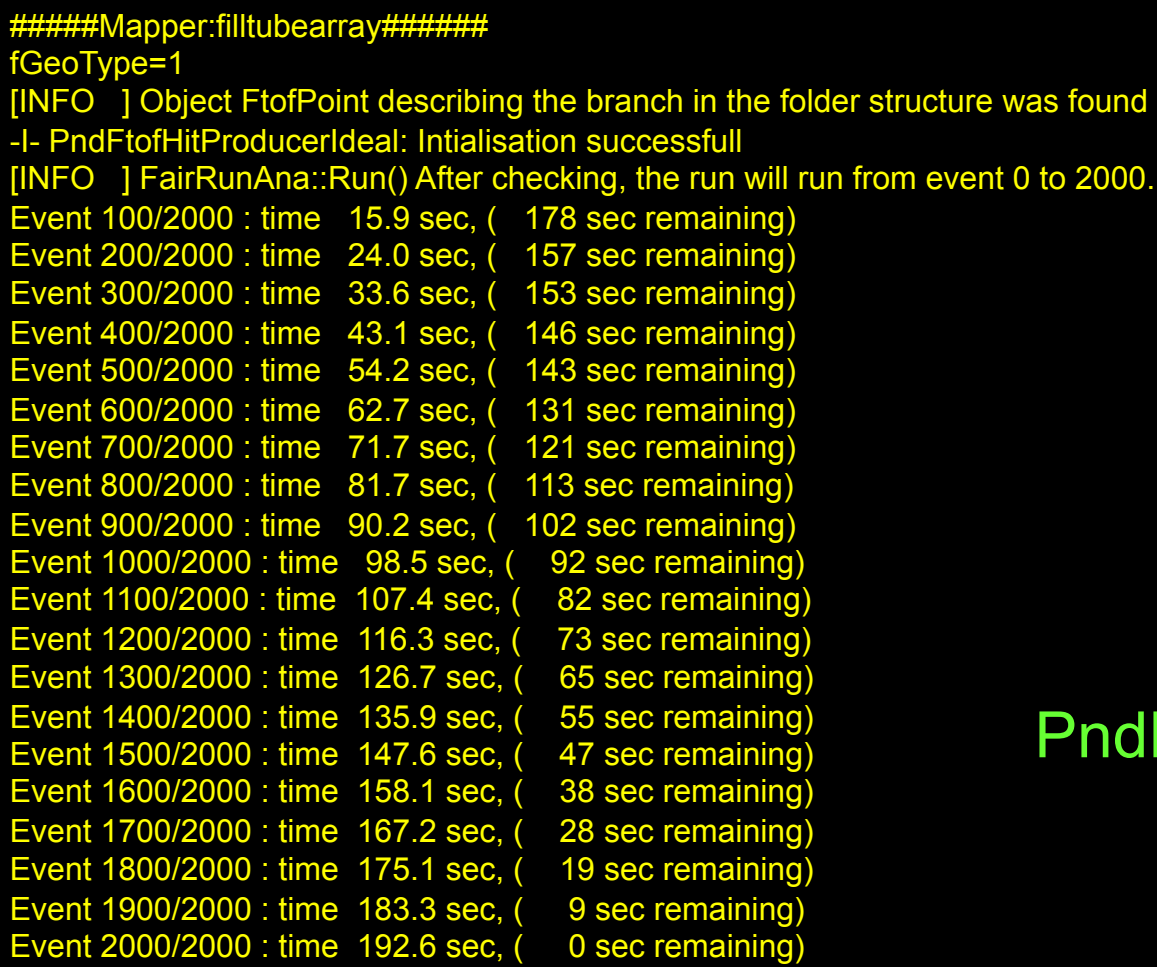

===================================================

## PndEventCounterTask (Ralf)

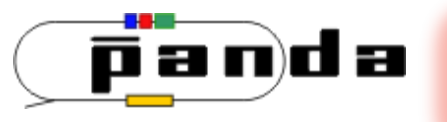

## Everything documented!

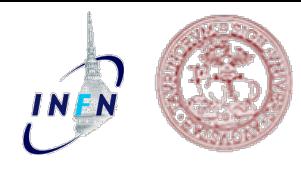

Documentation in Doxygen

### FairRoot/PandaRoot

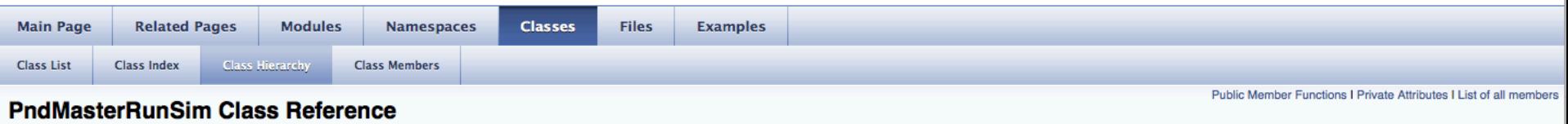

Class for the master simulation chain. More...

#include <PndMasterRunSim.h>

#### **Public Member Functions**

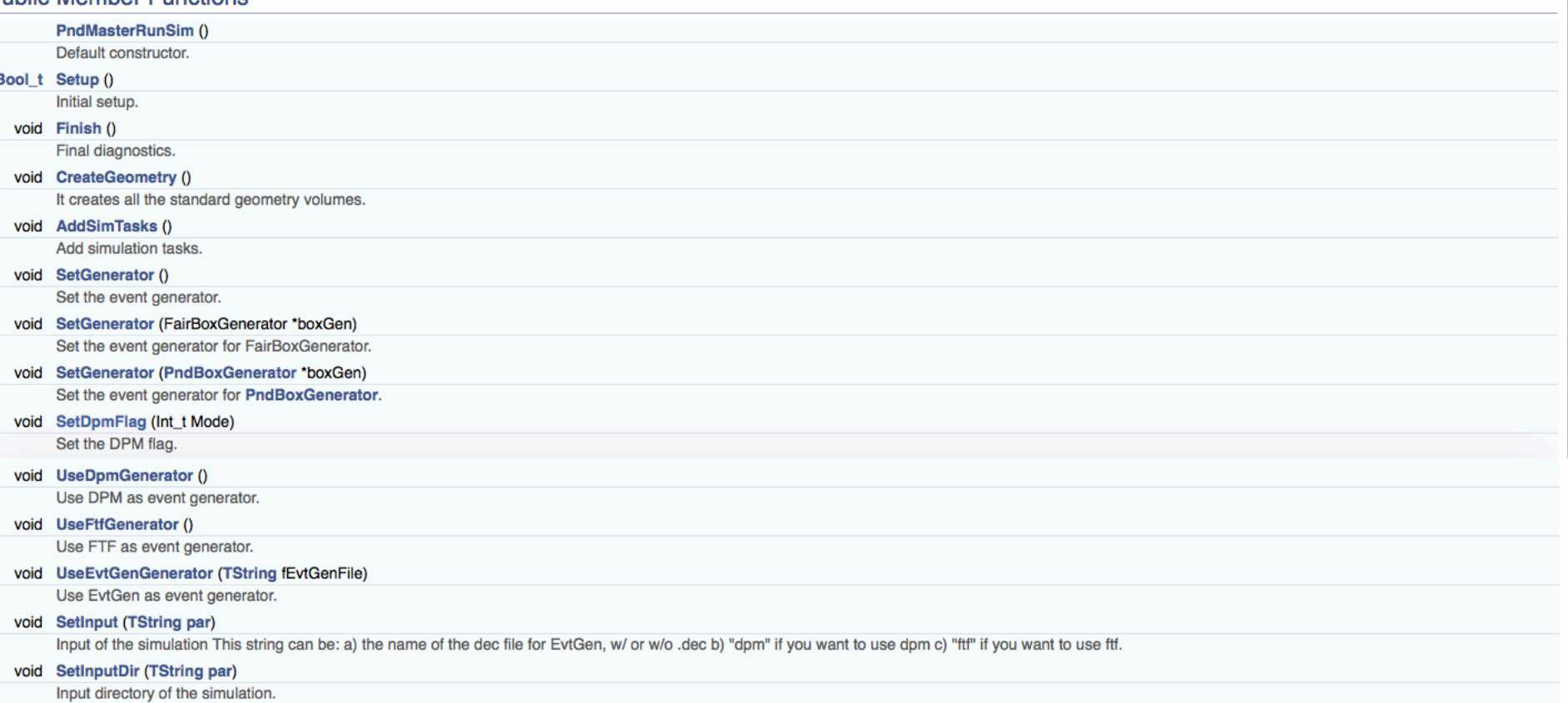

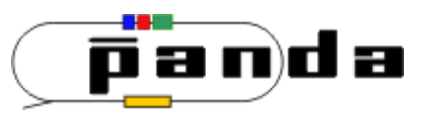

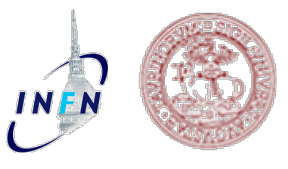

New style for simulation, digitization and reconstruction macros Enhancement of FairRun -> PndMasterRun Compatible with "old style"

Centralized initialization – less error prone Centralized geometry definition – always updated Centralized task list – always updated

Check of max memory and CPU usage, also in dashboard

Examples: macro/master and tutorial!! QA: run3, run4, dpm3, dpm4, ftf3, ca already modified Please update detector macros!!!